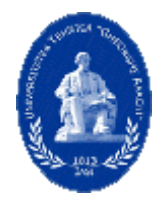

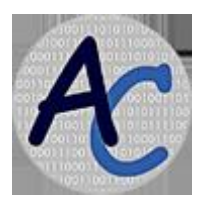

## **Translarea PseudoCodurilor MultiDialecte în Coduri C/C++**

*Lucrare de licenţă: Rezumat, Rezultate preliminare*

Student: **Răzvan MOCANU**

Îndrumător: **S.l. Dr. Iulian PETRILA**

Studiul aferent lucrării de licenţă cu tema *Translarea PseudoCodurilor MultiDialecte în Coduri C/C*++ a presupus identificarea unei metode unitare de translare a instructiunilor multidialect pseudocod în limbajul C/C++. Specificitatea limbajelor pseudocod este aceea a variabilității instructiunilor, fiecare utilizator imprimând "stilul propriu" limbajului. În acest sens, implementarea prezentată permite translarea nu doar a unui format pseudocod ci a diferitor dialecte, pentru instrucţiuni atât în limba engleză cât şi în limba română. La finalul conversiei unui pseudocod în cod C/C++, este prezentată şi o statistică cu ponderea diferitelor dialecte pseudocod identificate în procesul translării. Analiza si translarea pseudocodurilor se bazează pe utilizarea unui dicţionar de identificare a unor paternuri specifice diferitelor instrucţiuni pseudocod cărora le corespunde linia de cod de translat. Odată identificat paternul instrucțiunii, variabilele utilizate sunt completate în formatul instrucțiunii C/C++ corespunzătoare. Programul de conversie pseudocod-C/C++ a fost implementat în C. Elementele dicţionarului utilizat au structura:

```
struct InfoPseudo2C
{
char *PCI;//Nume Instructiune PseudoCod
char *PCF;//Format Instructiune PseudoCod
char *CIF;//Instructiune+Format C/C++
char IND;//Tip Indentare
 int VAR;//Varianta Instructiune PseudoCod (Tip Dialect) 
};
```
Dictionarul este completat cu elementele și formatul necesar translării, variabilele sau expresiile fiind abreviate şi indexate prin \$1, \$2 etc.

```
InfoPseudo2C DictionarPseudo2C[]=
{
{"PRINT","$1","cout<<$1;",0,PCEN1},
{"READ","$1","cin>>$1;",0,PCEN1},
 {"WHILE", "$1 DO","while($1)\n{",'+',PCEN2},
 {"WHILE", "$1","while($1)\n{",'+',PCEN1},
 {"END WHILE","","}",'-',PCEN1},
 {"IF", "$1 THEN","if($1)\n{",'+',PCEN2},
 {^{\text{up}}\text{F}}, "$1", "if($1)\n{", '+', PCEN1},
 {"ELSE", "","}\nelse\n{",'±',PCEN1},
 {"END IF","", "}",'-',PCEN1},
//...
//Ro
 {"AFISEAZA","$1","cout<<$1;",0,PCRO1},
 {"CITESTE","$1","cin>>$1;",0,PCRO1},
 {"CAT TIMP", "$1","while($1)\n{",'+',PCRO1},
 {"SFARSIT CAT TIMP","","}",'-',PCRO1},
 {"DACA", "$1 ATUNCI","if($1)\n{",'+',PCRO2},
 {"DACA", "$1","if($1)\n{",'+',PCRO1},
//...
};
```
Translatorul permite astfel conversia unui întreg program în cod C/C++ din diferite dialecte pseudocod. Prezentăm în cele ce urmează un exemplu cod convertit astfel.

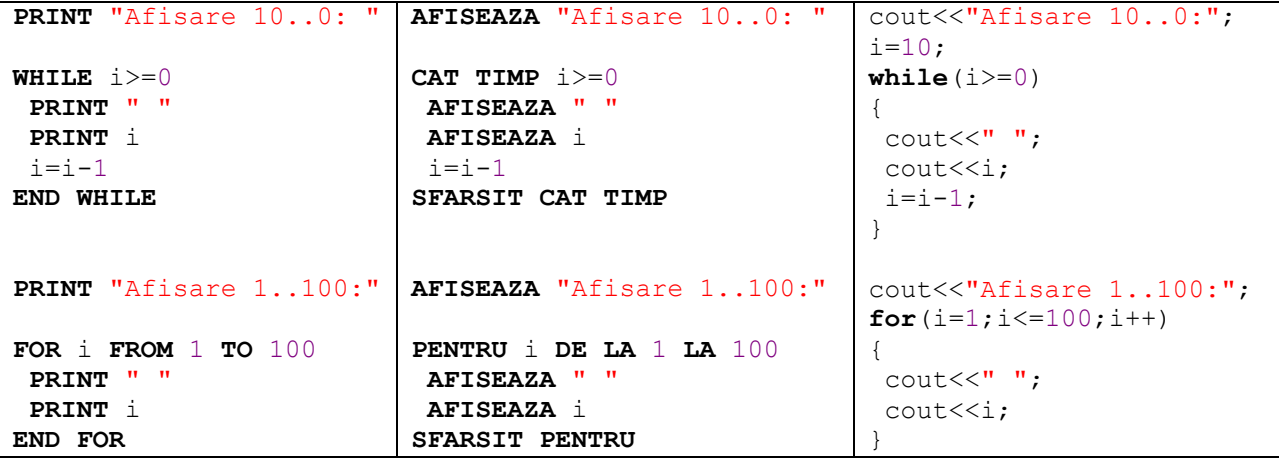

Prin analiza şi procesarea a diferite dialecte pseudocod s-a realizat un program eficient de translare în cod C/C++ care permite şi o analiza statistică a ponderilor diferitor dialecte pseudocod în codul sursă. De asemenea, lucrare realizează centralizarea şi clasificarea a principalelor dialecte pseudocod.

Student Îndrumător

Răzvan MOCANU S.l. Dr. Iulian PETRILA